# Introduction to Galaxy

Johns Hopkins University February 5, 2013

Dave Clements, Emory University <a href="http://galaxyproject.org/">http://galaxyproject.org/</a>

Mo Heydarian, Johns Hopkins University <a href="http://jhu.edu/">http://jhu.edu/</a>

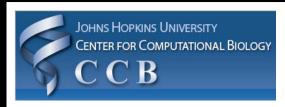

Salzberg Lab

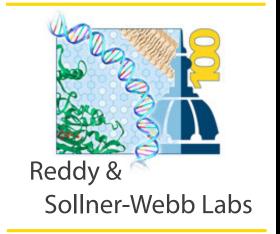

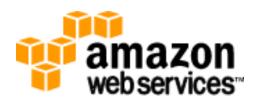

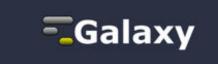

# Agenda

| 9:00  | Welcome                                       |
|-------|-----------------------------------------------|
| 9:20  | Basic Analysis with Galaxy                    |
| 10:20 | Basic Analysis into Reusable Workflows        |
| 10:40 | Break                                         |
| 11:00 | RNA-Seq Example Part I                        |
| 12:00 | Galaxy Project Overview                       |
| 12:20 | Lunch                                         |
| 1:05  | RNA-Seq Example Part II                       |
|       | Cufflinks, Visualization and Visual Analytics |
| 1:55  | Sharing, Publishing and Reproducibility       |
| 2:15  | Break                                         |
| 2:35  | Setting up your own Galaxy Cluster on AWS     |
| 4:30  | Done                                          |

### Introductions

#### In 35 seconds or less tell us

- your name
- your affiliation(s)
- something about your research
- something about what you want to learn

### Goals

- 1. Introduce Galaxy
- 2. Introduce bioinformatics concepts and formats
- 3. Hands-on experience
  - Load and integrate data
  - Perform bioinformatic analysis with Galaxy
  - Save, share describe and publish your analyses
  - Visualize your results
  - Set up your own Galaxy server in the cloud

This workshop will not cover details of how tools are implemented, or new algorithm designs, or which assembler or mapper or ... is best for you.

# Agenda

| 9:00  | Welcome                                       |
|-------|-----------------------------------------------|
| 9:20  | Basic Analysis with Galaxy                    |
| 10:20 | Basic Analysis into Reusable Workflows        |
| 10:40 | Break                                         |
| 11:00 | RNA-Seq Example Part I                        |
| 12:00 | Galaxy Project Overview                       |
| 12:20 | Lunch                                         |
| 1:05  | RNA-Seq Example Part II                       |
|       | Cufflinks, Visualization and Visual Analytics |
| 1:55  | Sharing, Publishing and Reproducibility       |
| 2:15  | Break                                         |
| 2:35  | Setting up your own Galaxy Cluster on AWS     |
| 4:30  | Done                                          |

## Basic Analysis

On human chromosome 22, which coding exons have the most repeats in them?

http://cloud1.galaxyproject.org (gold)

http://cloud2.galaxyproject.org (sable)

http://cloud3.galaxyproject.org (black)

(~ http://usegalaxy.org/galaxy101)

## Exons & Repeats: A General Plan

- Get some data
  - Coding exons on chromosome 22
  - Repeats on chromosome 22
- Mess with it
  - Identify which exons have repeats
  - Count repeats per exon
  - Save, download, ... exons with most repeats

```
http://cloud1.galaxyproject.org (gold) http://cloud2.galaxyproject.org (sable) http://cloud3.galaxyproject.org (black)
```

(~ http://usegalaxy.org/galaxy101)

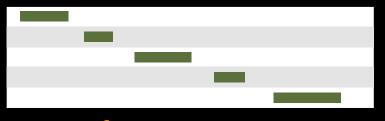

**Exons, from UCSC** 

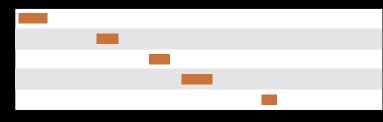

Repeats, from UCSC

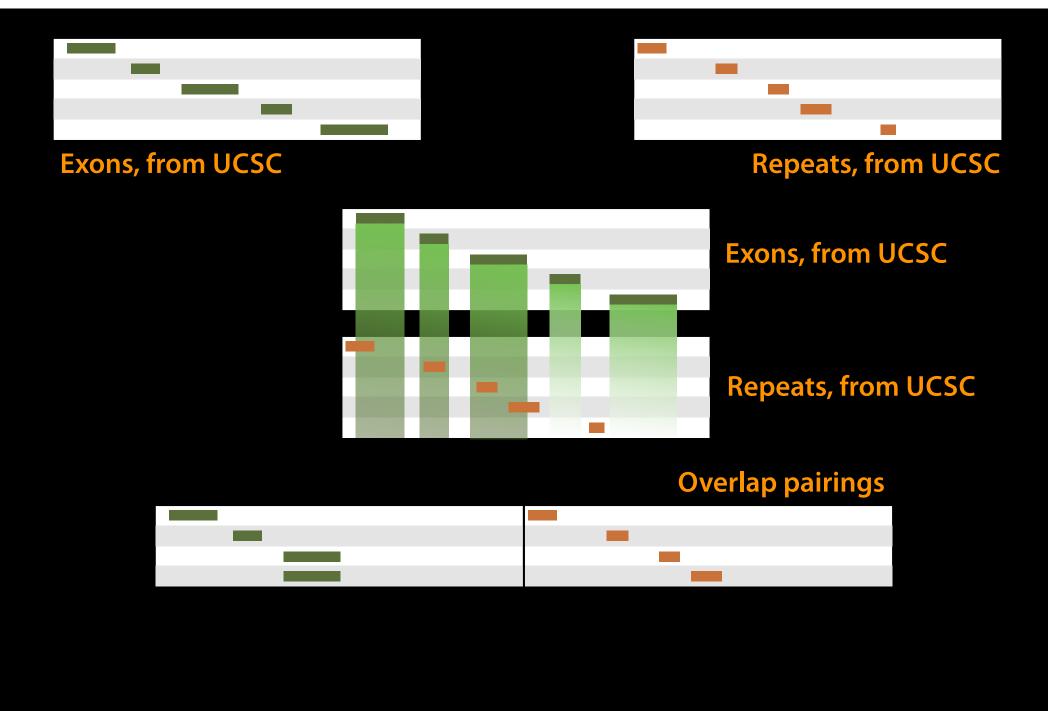

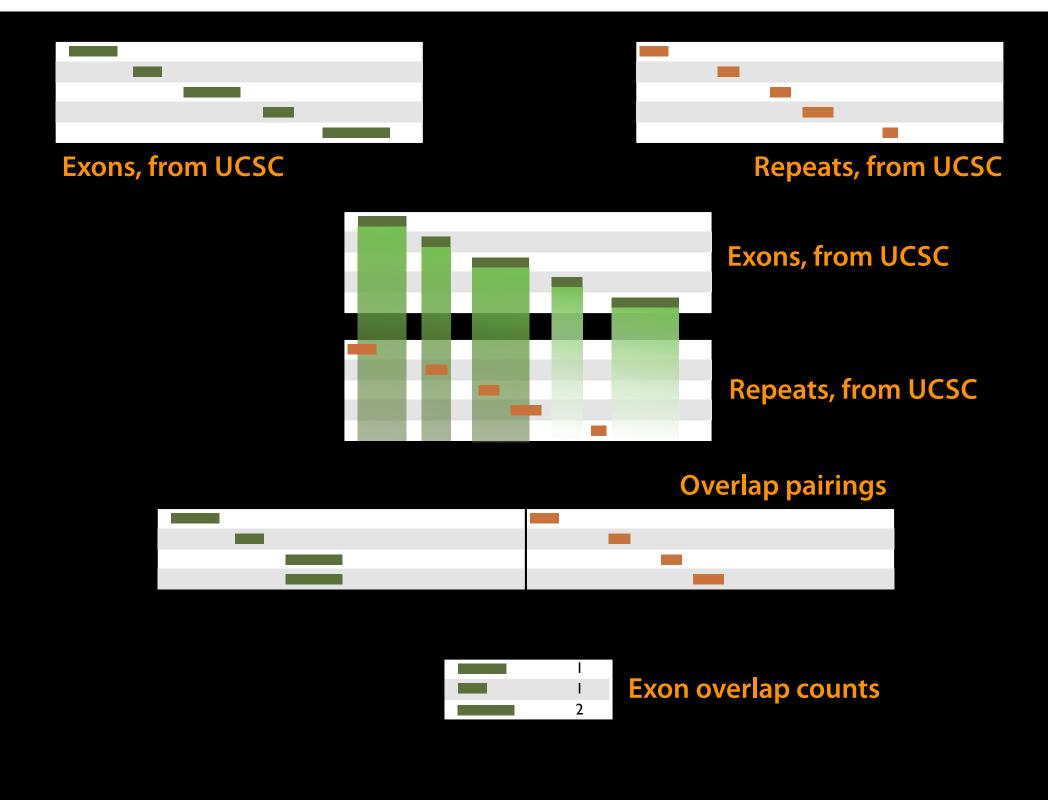

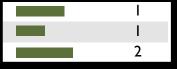

**Exon overlap counts** 

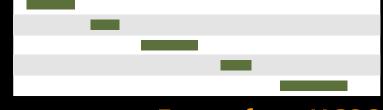

**Exons, from UCSC** 

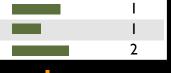

#### **Exon overlap counts**

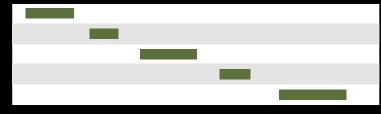

**Exons, from UCSC** 

|   |   | 0 |                   |
|---|---|---|-------------------|
|   | _ | 0 | Join on exon name |
| 2 |   | 0 |                   |

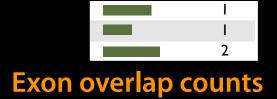

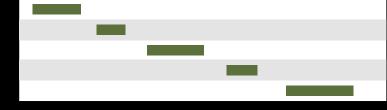

**Exons, from UCSC** 

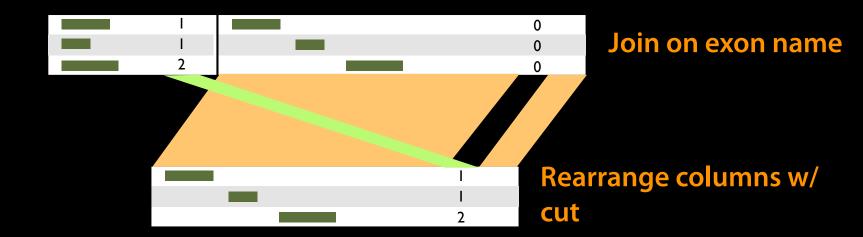

# Agenda

| 9:00  | Welcome                                       |
|-------|-----------------------------------------------|
| 9:20  | Basic Analysis with Galaxy                    |
| 10:20 | Basic Analysis into Reusable Workflows        |
| 10:40 | Break                                         |
| 11:00 | RNA-Seq Example Part I                        |
| 12:00 | Galaxy Project Overview                       |
| 12:20 | Lunch                                         |
| 1:05  | RNA-Seq Example Part II                       |
|       | Cufflinks, Visualization and Visual Analytics |
| 1:55  | Sharing, Publishing and Reproducibility       |
| 2:15  | Break                                         |
| 2:35  | Setting up your own Galaxy Cluster on AWS     |
| 4:30  | Done                                          |

### **Some Galaxy Terminology**

#### **Dataset:**

Any input, output or intermediate set of data + metadata

#### **History:**

A series of inputs, analysis steps, intermediate datasets, and outputs

#### Workflow:

A series of analysis steps

Can be repeated with different data

### Exons and Repeats *History* $\rightarrow$ Reusable *Workflow?*

- The analysis we just finished was about
  - Human chromosome 22
  - Overlap between exons and repeats
- But, ...
  - there is nothing inherently in the analysis about humans, chromosomes, exons or repeats
  - It is a series of steps that sets the score of one set of features to the number of overlaps from another set of features.

### Create a generic Overlap Workflow

### **Extract Workflow from history**

Create a workflow from this history. Edit it to make some things clearer.

#### Run / test it

Guided: rerun with same inputs On your own:

Count # CpG islands in each exon Did that work?

#### On your own:

Count # of exons in each repeat Did that work? *Why not?* Edit workflow: doc assumptions

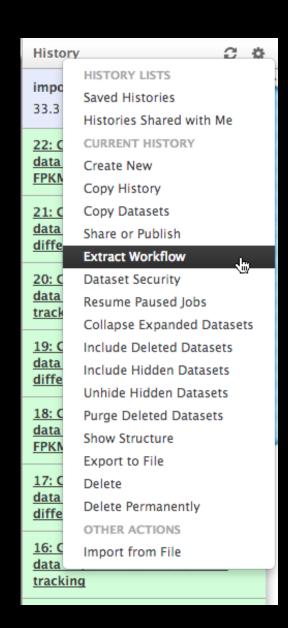

# Agenda

| 9:00  | Welcome                                       |
|-------|-----------------------------------------------|
| 9:20  | Basic Analysis with Galaxy                    |
| 10:20 | Basic Analysis into Reusable Workflows        |
| 10:40 | Break                                         |
| 11:00 | RNA-Seq Example Part I                        |
| 12:00 | Galaxy Project Overview                       |
| 12:20 | Lunch                                         |
| 1:05  | RNA-Seq Example Part II                       |
|       | Cufflinks, Visualization and Visual Analytics |
| 1:55  | Sharing, Publishing and Reproducibility       |
| 2:15  | Break                                         |
| 2:35  | Setting up your own Galaxy Cluster on AWS     |
| 4:30  | Done                                          |

# Agenda

| 9:00  | Welcome                                       |
|-------|-----------------------------------------------|
| 9:20  | Basic Analysis with Galaxy                    |
| 10:20 | Basic Analysis into Reusable Workflows        |
| 10:40 | Break                                         |
| 11:00 | RNA-Seq Example Part I                        |
| 12:00 | Galaxy Project Overview                       |
| 12:20 | Lunch                                         |
| 1:05  | RNA-Seq Example Part II                       |
|       | Cufflinks, Visualization and Visual Analytics |
| 1:55  | Sharing, Publishing and Reproducibility       |
| 2:15  | Break                                         |
| 2:35  | Setting up your own Galaxy Cluster on AWS     |
| 4:30  | Done                                          |

### **RNA-seq Exercise**

http://usegalaxy.org/u/jeremy/p/galaxy-rna-seq-analysis-exercise

http://bit.ly/gxyRNASEX

http://cloud1.galaxyproject.org (gold)

http://cloud2.galaxyproject.org (sable)

http://cloud3.galaxyproject.org (black)

- Get input datasets; hg19, will mostly map to chr19
- Look at quality
- Trim as we see fit.
- Map the reads to the human reference using Tophat
- Run Cufflinks on Tophat output to assemble reads into transcripts
- Visualize it

http://bit.ly/gxyRNASEX

- Get input datasets; hg19, will mostly map to chr19
  - All datasets are FASTQ and from the Body Map
     2.0 project

### What is FASTQ?

- Specifies sequence (FASTA) and quality scores (PHRED)
- Text format, 4 lines per entry

```
@SEQ_ID
GATTTGGGGTTCAAAGCAGTATCGATCAAATAGTAAATCCATTTGTTCAACTCACAGTTT
+
!''*((((***+))%%%++)(%%%%).1***-+*''))**55CCF>>>>>CCCCCCC65
```

FASTQ is such a cool standard, there are 3 (or 5) of them!

http://en.wikipedia.org/wiki/FASTQ\_format

- Get input datasets; hg19, will mostly map to chr19
- Look at quality: Option 1
  - NGS QC and Manipulation → Compute Quality
     Statistics
  - NGS QC and Manipulation → Draw quality score boxplot
  - Gives you no control over how it is calculated or presented.

http://bit.ly/gxyRNASEX

- Get input datasets; hg19, will mostly map to chr19
- Look at quality: Option 2
  - NGS QC and Manipulation → FastQ Summary Statistics
  - Graph / Display Data → Boxplot of quality statistics
  - Gives you a lot of control over what the box plot looks like, but no additional information

http://bit.ly/gxyRNASEX

- Get input datasets; hg19, will mostly map to chr19
- Look at quality: Option 3
  - NGS QC and Manipulation → Fastqc
  - Gives you a lot a lot more information but little control over how it is calculated or presented.

- Get input datasets; hg19, will mostly map to chr19
- Look at quality
- Trim as we see fit: Option 1
  - NGS QC and Manipulation → FASTQ Trimmer by column
  - Trim same number of columns from every record
  - Can specify different trim for 5' and 3' ends

- Get input datasets; hg19, will mostly map to chr19
- Look at quality
- Trim Filter as we see fit: Option 2
  - NGS QC and Manipulation → Filter FASTQ reads by quality score and length
  - Keep or discard whole reads at a time
  - Can have different thresholds for different regions of the reads.
  - Keeps original read length.

http://bit.ly/gxyRNASEX

- Get input datasets; hg19, will mostly map to chr19
- Look at quality
- Trim as we see fit: Option 3
  - NGS QC and Manipulation → FASTQ Quality
     Trimmer by sliding window
  - Trim from both ends, using sliding windows, until you hit a high-quality section.
  - Produces variable length reads

http://bit.ly/gxyRNASEX

- Get input datasets; hg19, will mostly map to chr19
- Look at quality
- Trim as we see fit.
- Map the reads to the human reference using Tophat
  - Imagine pages and pages of discussion on the intricacies and pitfalls of RNA-seq mapping here.

# Agenda

| 9:00  | Welcome                                       |
|-------|-----------------------------------------------|
| 9:20  | Basic Analysis with Galaxy                    |
| 10:20 | Basic Analysis into Reusable Workflows        |
| 10:40 | Break                                         |
| 11:00 | RNA-Seq Example Part I                        |
| 12:00 | Galaxy Project Overview                       |
| 12:20 | Lunch                                         |
| 1:05  | RNA-Seq Example Part II                       |
|       | Cufflinks, Visualization and Visual Analytics |
| 1:55  | Sharing, Publishing and Reproducibility       |
| 2:15  | Break                                         |
| 2:35  | Setting up your own Galaxy Cluster on AWS     |
| 4:30  | Done                                          |

### What is Galaxy?

- A free (for everyone) web service integrating a wealth of tools, compute resources, terabytes of reference data and permanent storage
- Open source software that makes integrating your own tools and data and customizing for your own site simple
- These options result in several ways to use Galaxy

### Galaxy is available ...

As a free (for everyone) web service

http://usegalaxy.org

However, a centralized solution cannot scale to meet the analysis needs of the entire world.

### Galaxy is available ...

 As a free (for everyone) web service http://usegalaxy.org

As open source software

http://getgalaxy.org

### As Open Source Software: Local Galaxy Instances

- Galaxy is designed for local installation and customization
  - Easily integrate new tools
  - Easy to deploy and manage on nearly any (unix) system
  - Run jobs on existing compute clusters
- Requires a computational resource on which to be deployed

http://getgalaxy.org

### **Encourage Local Galaxy Instances**

- Encourage and support Local Galaxy Instances
  - Support increasingly decentralized model and improve access to existing resources
  - Focus on building infrastructure to enable the community to integrate and share tools, workflows, and best practices

Galaxy Tool Shed http://toolshed.g2.bx.psu.edu

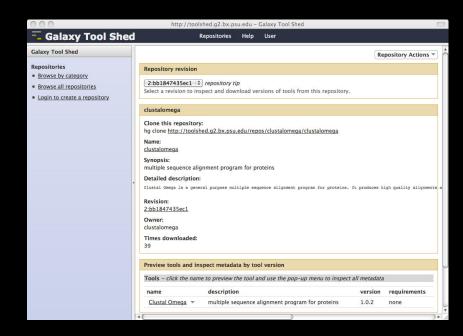

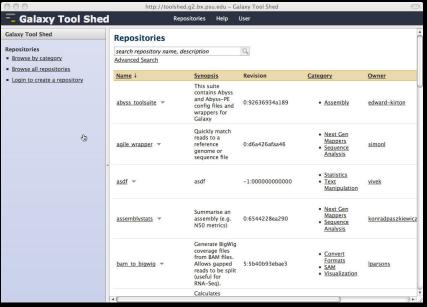

### Encourage Public Galaxy Instances

http://wiki.galaxyproject.org/PublicGalaxyServers

Interested in:

ChIP-chip and ChIP-seq?

✓ Cistrome

Statistical Analysis?

✓ Genomic Hyperbrowser

Protein synthesis?

√ GWIPS-viz

de novo assembly?

✓ CBIIT Galaxy

Reasoning with ontologies?

**✓** OPPL Galaxy

Repeats!

√ RepeatExplorer

**Everything?** 

✓ Andromeda

Plus many more

### **As Open Source Software: Local Galaxy Instances**

- Galaxy is designed for local installation and customization
  - Easily integrate new tools
  - Easy to deploy and manage on nearly any (unix) system
  - Run jobs on existing compute clusters
- Requires a computational resource on which to be deployed

http://getgalaxy.org

### Got your own cluster?

 Control where tool execution happens

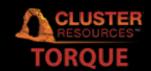

 Galaxy works with any DRMAA compliant cluster job scheduler (which is most of them).

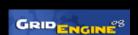

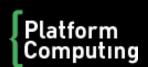

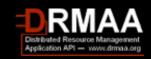

 Galaxy is just another client to your scheduler.

### Galaxy is available ...

As a free (for everyone) web service

http://usegalaxy.org

As open source software

http://getgalaxy.org

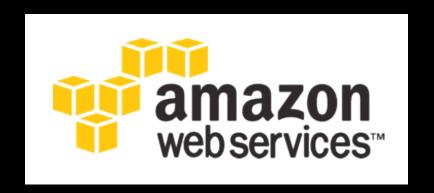

On the Cloud

http://usegalaxy.org/cloud

We are using this right now, and you will set up your own instance today

http://aws.amazon.com/education

### **Galaxy Resources and Community**

Mailing Lists (very active)

**Unified Search** 

**Issues Board** 

**Events Calendar, News Feed** 

Community Wiki

GalaxyAdmins

Screencasts

**Tool Shed** 

Public Installs

CiteULike group, Mendeley mirror

**Annual Community Meting** 

http://wiki.galaxyproject.org

#### **Mailing Lists**

### http://wiki.galaxyproject.org/MailingLists

### Galaxy-Announce

Project announcements, low volume, moderated Low volume ( 42 posts, 1600 members in 2012)

### Galaxy-User

Questions about using Galaxy and usegalaxy.org High volume (2900 posts, 2700 members in 2012)

### Galaxy-Dev

Questions about developing for and deploying Galaxy High volume (4500 posts, 850 members in 2012)

### Unified Search: http://galaxyproject.org/search

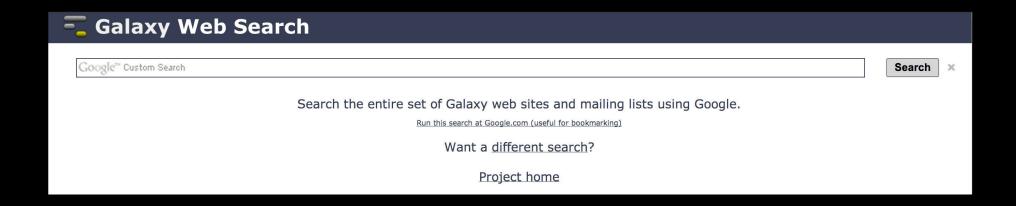

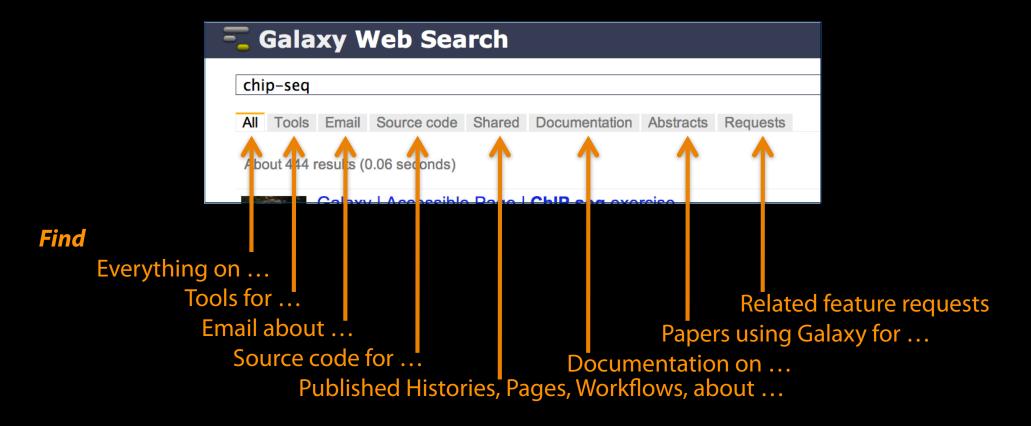

### Community can create, vote and comment on issues

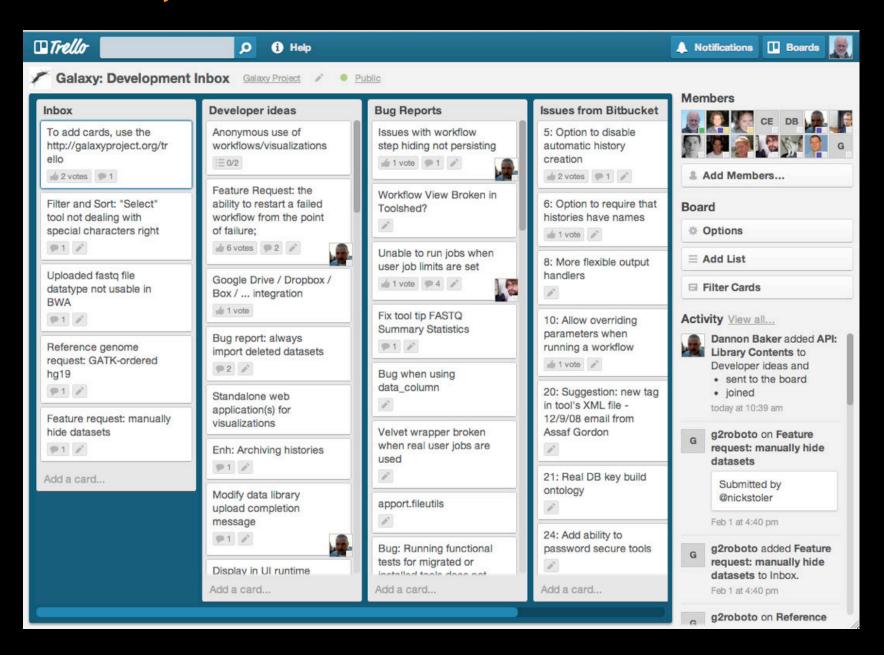

### **Events** News

#### Galaxy Event Horizon

Events with Galaxy-related content are listed here.

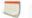

Also see the Galaxy Events Google Calendar for a listing of events and deadlines that are relevant to the Galaxy Community. This is also available as an RSS feed ...

If you know of any event that should be added to this page and/or to the Galaxy Event Calendar, please add it here or send it to proutreach@glaxyproject.org .

#### Upcoming Events

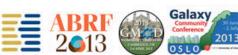

| Date             | Topic/Event                                                                                                    | Venue/Location                                                                                    |
|------------------|----------------------------------------------------------------------------------------------------|---------------------------------------------------------------------------------------------------|
| February<br>4    | Introduction to Galaxy Boot Camp                                                                                                    | UC Davis Bioinformatics Core Davis,<br>California, United States                                  |
| March 2-<br>5    | Accessible, Transparent and Reproducible Analysis With Galaxy, part of SW1: Application of NGS Platforms for Whole Transcriptome and Genome Analysis Galaxy for Core Facilities, part of "W6: Community Resource Solutions to Analyzing Large Genomic Data Sets" | ABRF 2013<br>Palm Springs, California, United States                                              |
| March<br>26-28   | RNA Technologies and Analysis Workshop                                                                                                    | DOE JGI User Meeting                                                                              |
| April 5-6        | 2013 GMOD Meeting                                                                                                    | Cambridge, United Kingdom, immediately<br>prior to Biocuration 2013                               |
| April 7-<br>10   | GO Galaxy Workshop                                                                                                    | Biocuration 2013, Cambridge, United<br>Kingdom                                                    |
| April 9-<br>11   | Workshop: Integrated Research Data Management for Next Gen<br>Sequencing Analysis Using Galaxy and Globus Online Software-<br>as-a-Service                                                                                                    | BioIT World, Boston, Massachusetts,<br>United States                                              |
|                  | Talk: Integrated Research Data management and Analysis in<br>NGS using Globus Online, Galaxy and Amazon Web Services                                                                                                    |                                                                                                   |
| May 14-<br>16    | Tutorial: Exploring and Enabling Biomedical Data Analysis with<br>Galaxy                                                                                                    | Great Lakes Bioinformatics Conference<br>(GLBIO) 2013, Pittsburgh, Pennsylvania,<br>United States |
| May 21<br>May 29 | Initiation à l'utilisation de Galaxy Les deux ateliers sont maintenant complets                                                                                                    |                                                                                                   |
| May 22<br>May 30 | Analyse de données issues de séquenceurs nouvelle génération<br>sous Galaxy<br>Les deux ateliers sont maintenant complets                                                                                                    | Cycle "Bioinformatique par la pratique"<br>2013, INRA Jouy-en-Josas, France                       |
| June 6-7         | Informatics on High Throughput Sequencing Data Workshop                                                                                                    | Toronto, Ontario, Cananda                                                                         |

#### News

Announcements of interest to the Galaxy Community. These can include items from the Galaxy Team or the Galaxy community and can address anything that is of wide interest to the community.

The Galaxy News is also available as an RSS feed ...

See Add a News Item below for how to get an item on this page, and the RSS feed. Older news items are available in the Galaxy News Archive.

#### See also

- . Distribution News Briefs
- · Galaxy Updates
- · Galaxy on Twitter
- Events
- · Learn
- · Support
- · About the Galaxy Project

#### News Items

February 2013 Galaxy Update
GCC2013 Training Day Topics: Vote!
Galaxy Project Openings
Jan 11, 2013 Distribution & News Brief
January 2013 GalaxyAdmins
January 2013 Galaxy Update
Dec 20, 2012 Distribution & News Brief
Galaxy Internships @ EMBL
Nominate GCC2013 Training Topics
Dec 3, 2012 Distribution & News Brief
December 2012 Galaxy Update
Nov 14, 2012 Distribution & News Brief
NGS Analysis by Viz. with Trackster
November 2012 GalaxyAdmins

News Archive

#### News Items

#### February 2013 Galaxy Update

The February 2013 Galaxy Update is now available.

#### Highlights:

- · Three new public Galaxy servers
- · New papers
- . Open Positions at five different institutions
- . GCC2013 Training Day Topic voting, Registration, and Sponsorships
- · January GalaxyAdmins Web Meetup slides and screencast
- . Other Upcoming Events and Deadlines
- · Galaxy Distributions
- . Tool Shed Contributions
- Other News

If you have anything you would like to see in the March Galaxy Update, please let us know.

Dave Clements and the Galaxy Team

Posted to the Galaxy News on 2013-02-01

#### GCC2013 Training Day Topics: Vote!

A list of possible topics for the GCC2013 Training Day is now available. Please take a few minutes to review these possibilities and then vote for your favorite three topics.\*

Your votes will determine not only the topics that are offered, but also which topics should be offered more than once, assigned to which rooms, and which ones should not be scheduled at the same time. Your vote matters.

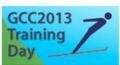

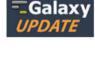

### http://wiki.galaxyproject.org

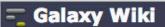

DaveClements Settings Logout | Search:

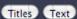

FrontPage

Edit History Actions

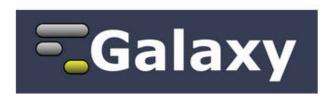

Galaxy is an open, web-based platform for accessible, reproducible, and transparent computational biomedical research.

- · Accessible: Users without programming experience can easily specify parameters and run tools and workflows.
- · Reproducible: Galaxy captures information so that any user can repeat and understand a complete computational analysis.
- Transparent: Users share and publish analyses via the web and create Pages, interactive, web-based documents that describe a complete
  analysis.

This is the Galaxy Community Wiki. It describes all things Galaxy.

#### Use Galaxy

Galaxy's public service web site makes analysis tools, genomic data, tutorial demonstrations, persistent workspaces, and publication services available to any scientist. Extensive user documentation (applicable to any public or local Galaxy instance) is available on this wiki and elsewhere.

#### =usegalaxy.org

#### Community & Project

Galaxy has a large and active user community and many ways to Get Involved.

- Community
- News
- Events
- Support
- Galaxy Project

#### Deploy Galaxy

Galaxy is open source for all organizations. Local Galaxy servers can be set up by downloading and customizing the Galaxy application.

- Admin
- Cloud

#### =getgalaxy.org

#### Contribute

- Users: Share your histories, workflows, visualizations, data libraries, and Galaxy Pages, enabling others to use and learn from them.
- Deployers and Developers: Contribute tool definitions to the Galaxy Tool Shed (making it easy for others to use those tools on their installations), and code to the core release.
- Everyone: Get Involved!

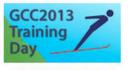

Topic voting now open!

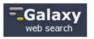

#### Use Galaxy

Project Server (Use it!)
Other Servers • Learn
Share • Search

#### Communication

Support • News 

Events • Twitter

Mailing Lists (search)

#### Deploy Galaxy

Get Galaxy • Cloud Admin • Tool Config Tool Shed • Search

#### Contribute

Tool Shed • Share Issues & Requests Support

#### Galaxy Project

Home • About Community Big Picture

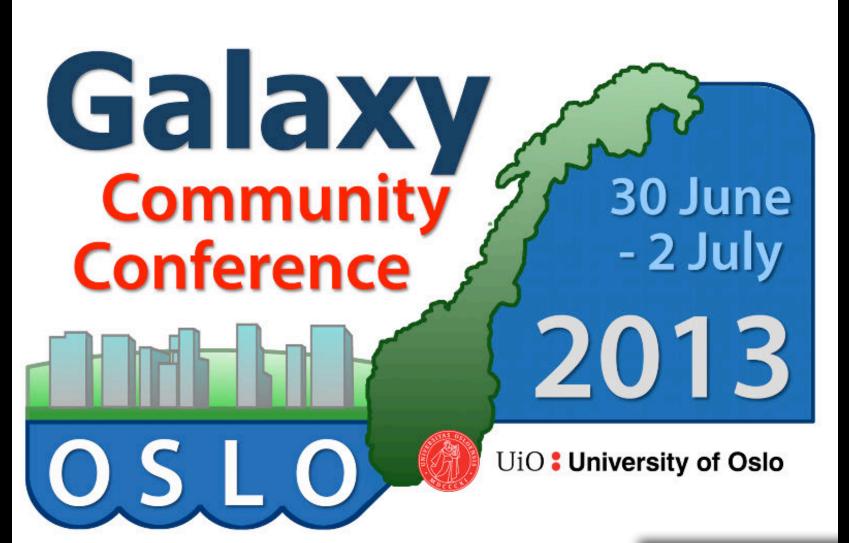

Registration & abstract submission opens February 22

http://galaxyproject.org/GCC2013

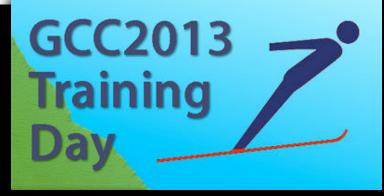

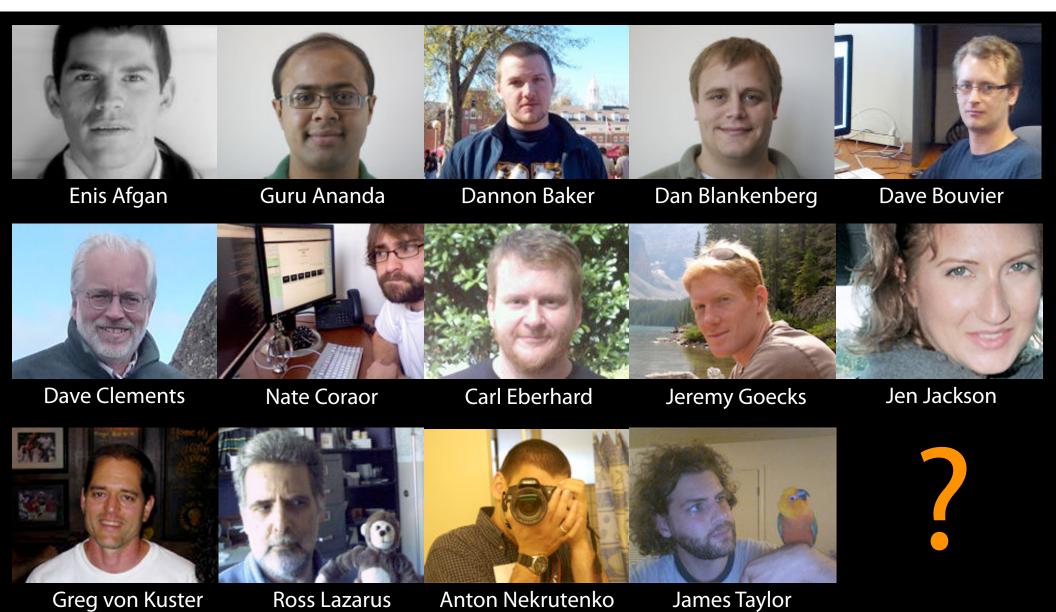

### The Galaxy Team

http://wiki.galaxyproject.org/GalaxyTeam

# Galaxy is hiring post-docs and software engineers at both Emory and Penn State.

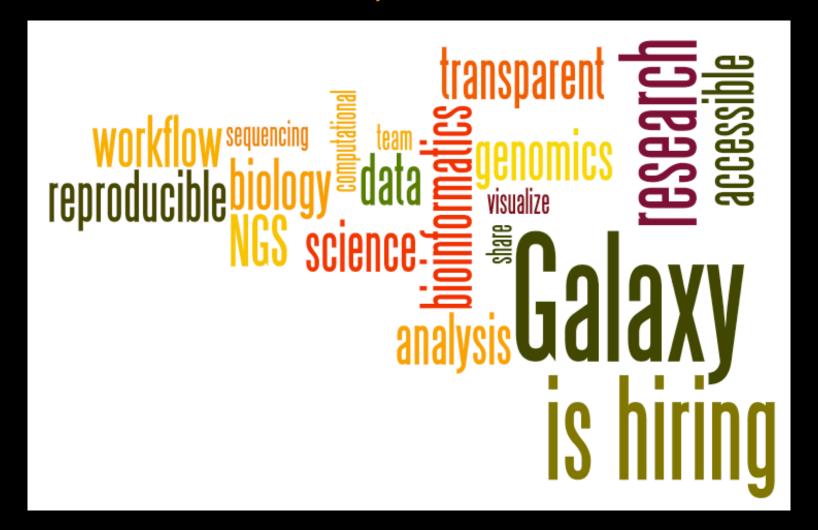

Please help.

http://wiki.galaxyproject.org/GalaxylsHiring

## Agenda

| 9:00  | Welcome                                       |
|-------|-----------------------------------------------|
| 9:20  | Basic Analysis with Galaxy                    |
| 10:20 | Basic Analysis into Reusable Workflows        |
| 10:40 | Break                                         |
| 11:00 | RNA-Seq Example Part I                        |
| 12:00 | Galaxy Project Overview                       |
| 12:20 | Lunch                                         |
| 1:05  | RNA-Seq Example Part II                       |
|       | Cufflinks, Visualization and Visual Analytics |
| 1:55  | Sharing, Publishing and Reproducibility       |
| 2:15  | Break                                         |
| 2:35  | Setting up your own Galaxy Cluster on AWS     |
| 4:30  | Done                                          |

## Agenda

| 9:00  | Welcome                                       |
|-------|-----------------------------------------------|
| 9:20  | Basic Analysis with Galaxy                    |
| 10:20 | Basic Analysis into Reusable Workflows        |
| 10:40 | Break                                         |
| 11:00 | RNA-Seq Example Part I                        |
| 12:00 | Galaxy Project Overview                       |
| 12:20 | Lunch                                         |
| 1:05  | RNA-Seq Example Part II                       |
|       | Cufflinks, Visualization and Visual Analytics |
| 1:55  | Sharing, Publishing and Reproducibility       |
| 2:15  | Break                                         |
| 2:35  | Setting up your own Galaxy Cluster on AWS     |
| 4:30  | Done                                          |

#### RNA-seq Exercise: A Plan

- ...
- Trim as we see fit.
- Map the reads to the human reference using Tophat
- Run Cufflinks on Tophat output to assemble reads into transcripts
  - Imagine pages and pages of discussion on the intricacies and pitfalls of RNA-seq transcript prediction here.

http://bit.ly/gxyRNASEX

#### RNA-seq Exercise: A Plan

• ...

- Map the reads to the human reference using Tophat
- Run Cufflinks on Tophat output to assemble reads into transcripts
  - Imagine pages and pages of discussion on the intricacies and pitfalls of RNA-seq transcript prediction here.
  - Visualize it

http://bit.ly/gxyRNASEX

### **Visualizing Genomics**

#### Supported external browsers

- UCSC
- Ensemble
- GBrowse
- IGB
- IGV

#### Traditional browser strengths:

- Showing what is nearby
- what else is happening here
- highlighting correlations
- integrating many datasets

#### But, wouldn't it be nice to

- Use visualization to evaluate and refine analyses?
- Expose some basic analyses in visualization to make it more informative?
- Make that analyze-visualize-refine loop seamless and fast? That is, integrate the two?
- Use visualization to learn tools and explore their parameter space?
- Not be tied to a predefined reference genome?

### Trackster: Galaxy's embedded track browser

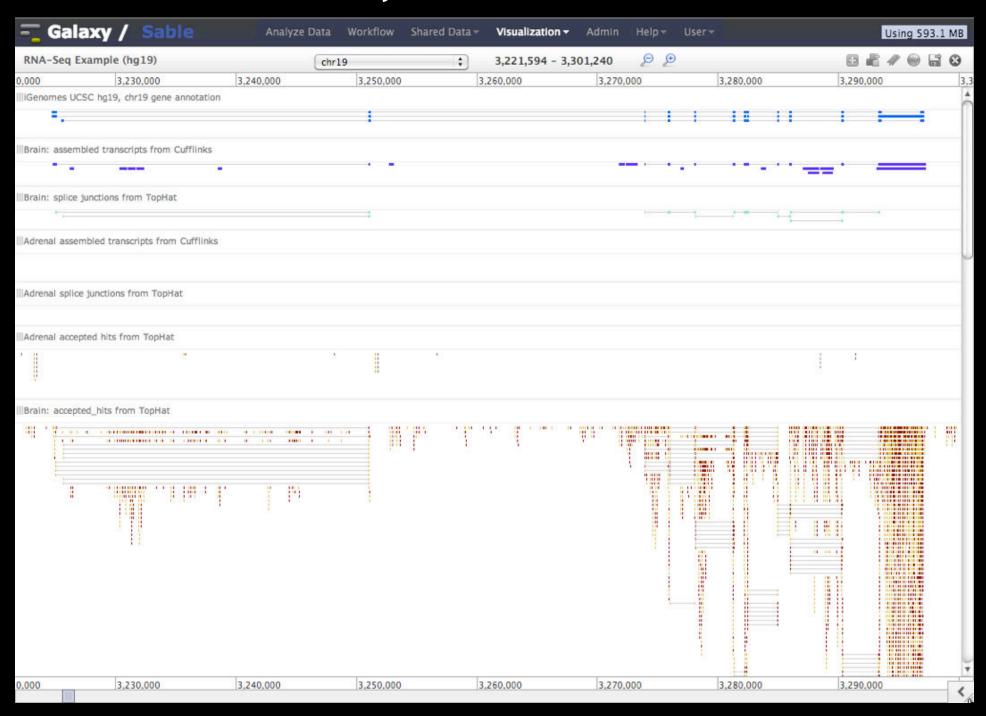

### Create a visualization in Galaxy

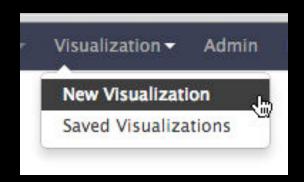

or

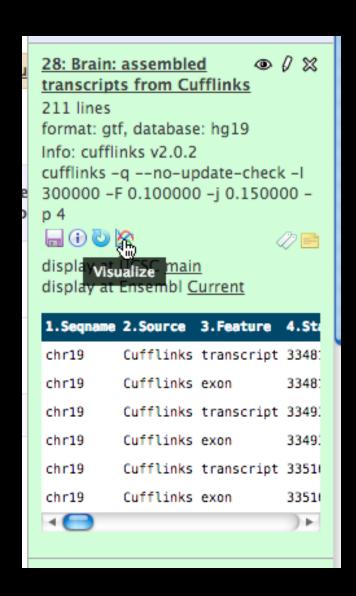

#### Isn't it nice to

- To do all those things we talked about?
  - Use visualization to evaluate and refine analyses?
  - Expose some basic analyses in visualization to make it more informative?
  - Make that analyze-visualize-refine loop seamless and fast? That is, integrate the two?
  - Use visualization to learn tools and explore their parameter space?
  - Not be tied to a predefined reference genome?

## Agenda

| 9:00  | Welcome                                       |
|-------|-----------------------------------------------|
| 9:20  | Basic Analysis with Galaxy                    |
| 10:20 | Basic Analysis into Reusable Workflows        |
| 10:40 | Break                                         |
| 11:00 | RNA-Seq Example Part I                        |
| 12:00 | Galaxy Project Overview                       |
| 12:20 | Lunch                                         |
| 1:05  | RNA-Seq Example Part II                       |
|       | Cufflinks, Visualization and Visual Analytics |
| 1:55  | Sharing, Publishing and Reproducibility       |
| 2:15  | Break                                         |
| 2:35  | Setting up your own Galaxy Cluster on AWS     |
| 4:30  | Done                                          |

### **More Galaxy Terminology**

#### **Share:**

Make something available to someone else

#### **Publish:**

Make something available to everyone

### **Galaxy Page:**

Analysis documentation within Galaxy; easy to embed any Galaxy object

Let's all share...

### **Sharing & Publishing enables Reproducibility**

Reproducibility: Everybody talks about it, but ...

Galaxy aims to push the goal of reproducibility from the bench to the bioinformatics realm

All analysis in Galaxy is recorded without any extra effort from the user.

Histories, workflows, visualizations and *pages* can be shared with others or published to the world.

### **Sharing & Publishing enables Reproducibility**

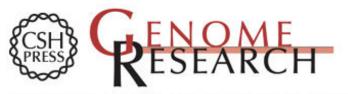

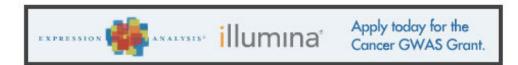

HOME ABOUT ARCHIVE SUBMIT SUBSCRIBE ADVERTISE AUTHOR INFO CONTACT HELP

Institution: PENN STATE UNIV Sign In via User Name/Password

#### Advanced Search

#### Search for Keyword:

#### Windshield splatter analysis with the Galaxy metagenomic pipeline

Sergei Kosakovsky Pond 1, 2, 6, 9, Samir Wadhawan 3, 6, 7,

Francesca Chiaromonte<sup>4</sup>, Guruprasad Ananda<sup>1,3</sup>, Wen-Yu Chung<sup>1,3,8</sup>,

#### OPEN ACCESS ARTICLE

#### This Article

Published in Advance October 9, 2009, doi: 10.1101/gr.094508.109

Copyright @ 2009 by Cold Spring Harbor Laboratory

#### Current Issue

October 2010, 20 (10)

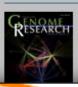

Footpotes lames

> [Supplemental material is available online at http://www.genome.org. All data and tools described in this manuscript can be downloaded or used directly at http://galaxyproject.org. Exact analyses and workflows used in this paper are available at http://usegalaxy.org/u/aun1/p/windshield-splatter.]

http://usegalaxy.org/u/aun1/p/windshield-splatter

### **Sharing for Galaxy Administrators Too**

#### **Data Libraries**

Make data easy to find

#### Genome Builds

Care about a particular subset of life?

### **Galaxy Tool Shed**

Wrapping tools and datatypes

## Agenda

| 4:30  | Done                                          |
|-------|-----------------------------------------------|
| 2:35  | Setting up your own Galaxy Cluster on AWS     |
| 2:15  | Break, but first                              |
| 1:55  | Sharing, Publishing and Reproducibility       |
|       | Cufflinks, Visualization and Visual Analytics |
| 1:05  | RNA-Seq Example Part II                       |
| 12:20 | Lunch                                         |
| 12:00 | Galaxy Project Overview                       |
| 11:00 | RNA-Seq Example Part I                        |
| 10:40 | Break                                         |
| 10:20 | Basic Analysis into Reusable Workflows        |
| 9:20  | Basic Analysis with Galaxy                    |
| 9:00  | Welcome                                       |

## Acknowledgements

Mo Heyderian Karen Reddy Barbara Sollner-Webb Steven Salzberg
The Galaxy Team
You!

Johns Hopkins University
Biological Chemistry
Center for Computational Biology

**AWS Education Grant** 

NIH NSF Huck Institute
Penn State University Emory University

### Feedback Please!

http://bit.ly/JHUfeedback

#### **Thanks**

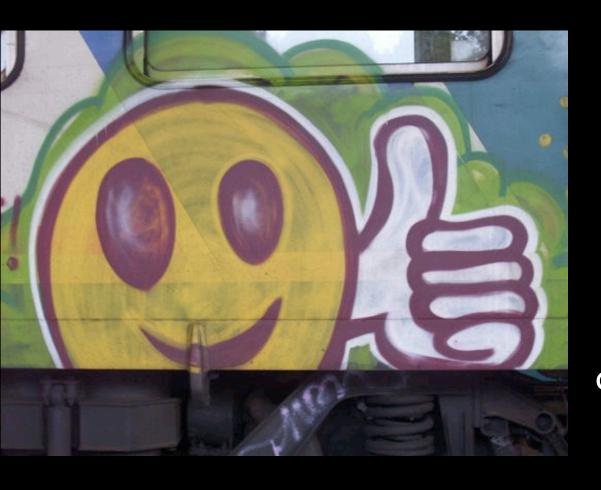

**Dave Clements** 

**Galaxy Project Emory University** 

clements@galaxyproject.org

http://bit.ly/JHUfeedback

## Agenda

| 9:00  | Welcome                                       |
|-------|-----------------------------------------------|
| 9:20  | Basic Analysis with Galaxy                    |
| 10:20 | Basic Analysis into Reusable Workflows        |
| 10:40 | Break                                         |
| 11:00 | RNA-Seq Example Part I                        |
| 12:00 | Galaxy Project Overview                       |
| 12:20 | Lunch                                         |
| 1:05  | RNA-Seq Example Part II                       |
|       | Cufflinks, Visualization and Visual Analytics |
| 1:55  | Sharing, Publishing and Reproducibility       |
| 2:15  | Break                                         |
| 2:35  | Setting up your own Galaxy Cluster on AWS     |
| 4:30  | Done                                          |

## Agenda

| 4:30  | Done                                          |
|-------|-----------------------------------------------|
| 2:35  | Setting up your own Galaxy Cluster on AWS     |
| 2:15  | Break                                         |
| 1:55  | Sharing, Publishing and Reproducibility       |
|       | Cufflinks, Visualization and Visual Analytics |
| 1:05  | RNA-Seq Example Part II                       |
| 12:20 | Lunch                                         |
| 12:00 | Galaxy Project Overview                       |
| 11:00 | RNA-Seq Example Part I                        |
| 10:40 | Break                                         |
| 10:20 | Basic Analysis into Reusable Workflows        |
| 9:20  | Basic Analysis with Galaxy                    |
| 9:00  | Welcome                                       |

#### **AWS Credentials**

http://bit.ly/JHUmon

http://bit.ly/JHUfeedback

# Galaxy CloudMan http://usegalaxy.org/cloud

- Start with a fully configured and populated (tools and data) Galaxy instance.
- Allows you to scale up and down your compute assets as needed.
- Someone else manages the data center.
- We are using this today.

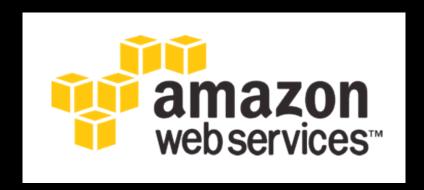

You will set up an instance today

http://aws.amazon.com/education

#### Instant CloudMan

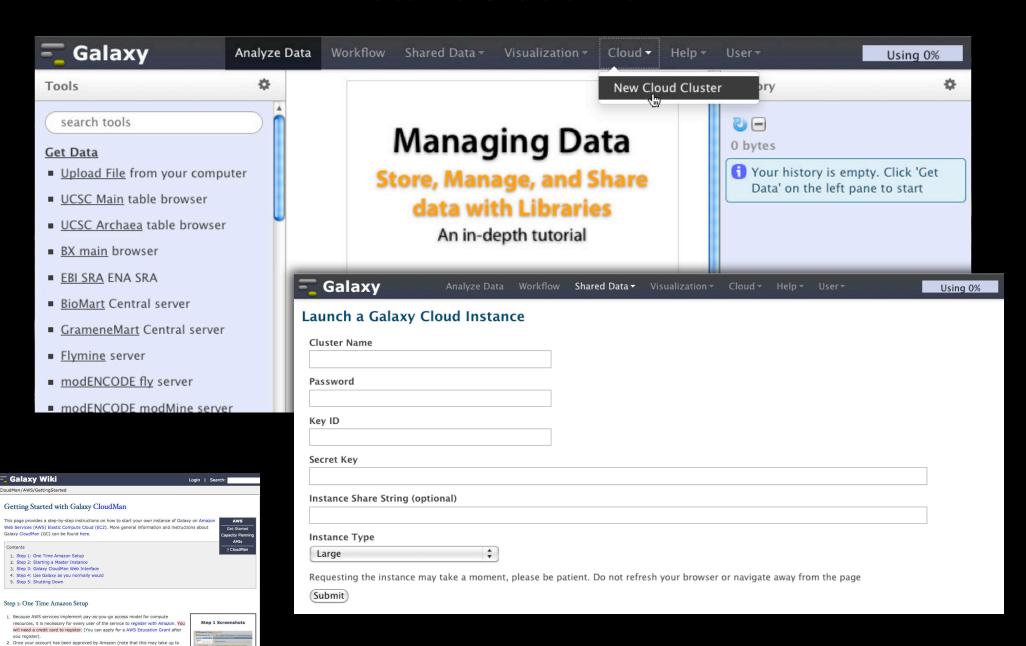

Or, step by step

one business day), log into the EC2 AWS Management Console and set your AWS Region to US East (Virginia). This is the only region Galaxy CloudMan is fully

 Click Network & Security → Key Pairs or My Resources → n Key Pairs (see screenshot 1.3 - if it does not look like this, then try using the Chrome browser) and then click Create Key Pair. Enter a memorable name for the key pair, e.g.,

Save your private key! The previous step creates the key pair and downloads a copy
to your machine with the name ween rab leavane.pen. Save this file and protect it like
you would your password. The key pair can be used to access started instances.

supported in at this time (see screenshot 1.2).

GalaxyCloud and click Create.